# **AB Pagination Documentation**

*Release 1.6.4*

**Wedoaddons**

August 19, 2016

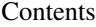

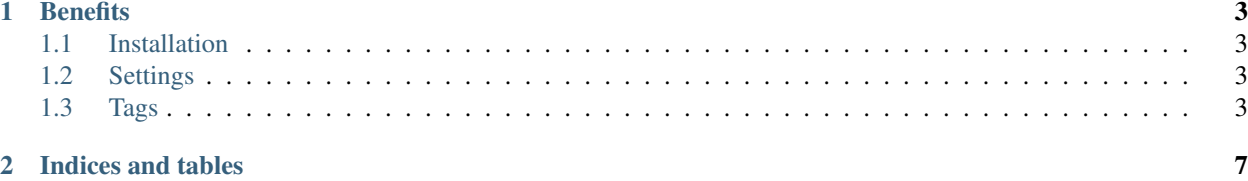

AB Pagination adds a lot of flexibility and power to the default {exp:channel:entries} pagination functionality in ExpressionEngine.

# **Benefits**

<span id="page-6-0"></span>Some benefits over the standard EE pagination functionality:

- Total control, you can skin it any way you want
- Conditionals for has\_previous, has\_next etc. available
- A lot of tags available for all kinds of different use-cases can't solve a specific pagination case? Let us know!
- The link to the first first page won't be postfixed with /P0 .. linking to /P0 basically creates duplicate content in Google, which is bad for SEO

Contents:

# <span id="page-6-1"></span>**1.1 Installation**

- Download and unzip ab\_pagination.ee2\_addon.zip
- Copy the contents of system/expressionengine/third party/ from the zip to system/expressionengine/third party/ on your EE install
- In the backend, navigate to Addons -> Extensions and then activate the "AB Pagination" extension.
- Voilá! You can now use the tags described in this documentation inside the {exp:channel:entries} tags

# <span id="page-6-2"></span>**1.2 Settings**

AB Pagination has a single setting that lets you modify the tag prefix. By default it it set to "abp\_". Changing it will modify all variables mentioned in this documentation (all conditionals, all variables). If you rename it from "abp\_" to "myprefix\_" for instance, {if abp\_has\_next} becomes {if myprefix\_has\_next} etc.

## <span id="page-6-3"></span>**1.3 Tags**

AB Pagination will make a bunch of additional conditionals and variables available inside the {paginate} tag pair that resides inside the {exp:channel:entries} tag.

#### **1.3.1 Variables**

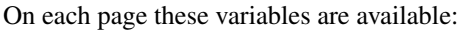

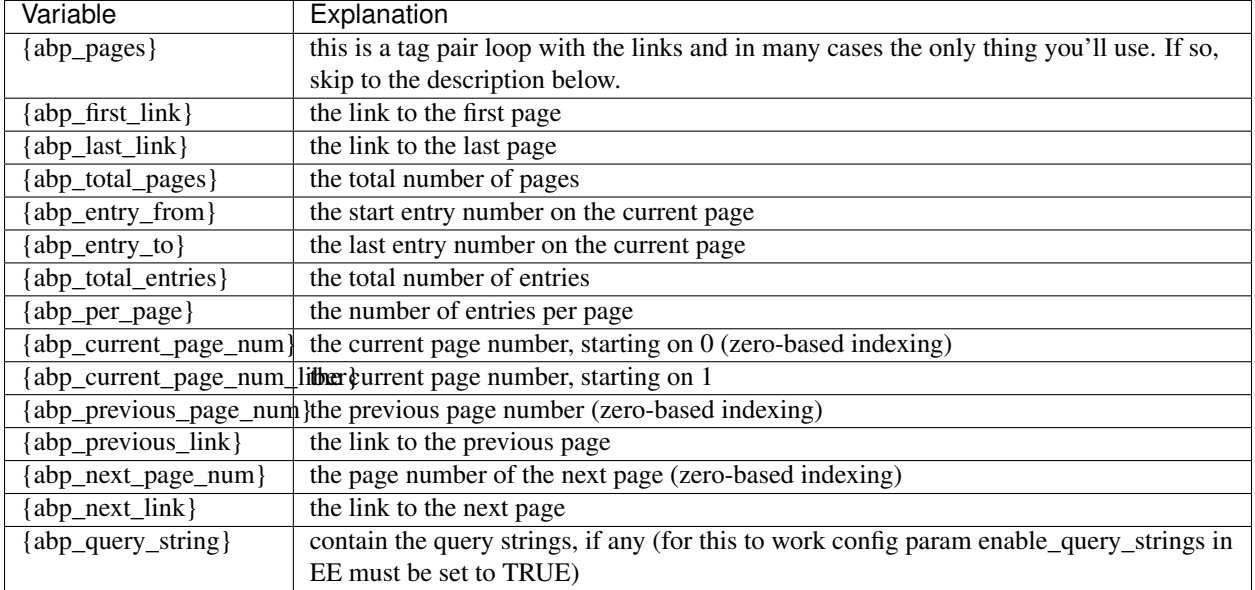

#### **1.3.2 Conditionals**

On each page these conditionals are available:

- {if abp\_has\_previous} does this page have a previous page? (if not, we're on the first)
- $\{$ if abp has next $\}$  does the current page have a next page? (if not, we're on the last)
- {if abp\_last\_page\_not\_linked} true if the last page is not linked in the {abp\_pages} loop (yes, this can actually come handy in some cases)

## **1.3.3 The {ab\_pages} tag pair**

The {abp\_pages} tag pair has its own set of variables and conditionals, and since this is the most important tag it gets its own section here in the documentation.

## **1.3.4 {abp\_pages} Parameters**

- padding optional, defaults to 3. If you do not want padding, set this to "no"
- padding left optional, padding on the left side of the current page
- padding\_right optional, padding on the right side of the current page
- initial\_size optional, sets the initial number of pagelinks to show (by default the padding will decide this)
- fixed\_size optional, sets a fixed number of pagelinks to show (this will override all other settings, ie. padding and initial\_size .. so just use like this: {abp\_pages fixed\_size="5"} )
- {abp\_pages} Variables
- {abp\_link} the link to the page
- {abp\_num} the page number of the page (zero based)
- {abp\_previous\_link} the link to the previous page (empty if none)
- {abp\_previous\_num} the page number of the previous page (zero based)
- {abp\_next\_link} the link to the next page (empty if none)
- {abp\_next\_num} the page number of the next page (zero based)

## **1.3.5 {abp\_pages} Conditionals**

- {if abp\_is\_current} true if the current page in the loop is the current page
- {if abp\_is\_last\_page} true if the current page in the loop is the last page
- {if abp\_is\_first\_page} true if the current page in the loop is the first page
- {if abp\_has\_previous} true if the current page in the loop has a previous page
- {if abp\_has\_next} true if the current page in the loop has a next page

**CHAPTER 2**

**Indices and tables**

- <span id="page-10-0"></span>• genindex
- modindex
- search